# **E8010U**

## **User's Manual**

## **Contents**

#### **Chapter 1: Product introduction**

- 1. Goods listing
- 2. Front panel instruction
- 3. Back panel instruction
- 4. Indication light instruction
- 5. Main feature
- 6. Technology

#### **Chapter 2: Installation and link**

1. Attention items for setting

### **Chapter 1: Product introduction**

#### **1. Goods listing**

Open the package of fast Ethernet switch, and it contains the following: A set of ONU, A power supply, a user's manual and a stream line

Please contact with supplier if above product and accessory is missing or damaged.

#### **2. Front panel instruction**

Front panel of ONU have 5 kinds of status indicators, as the following picture

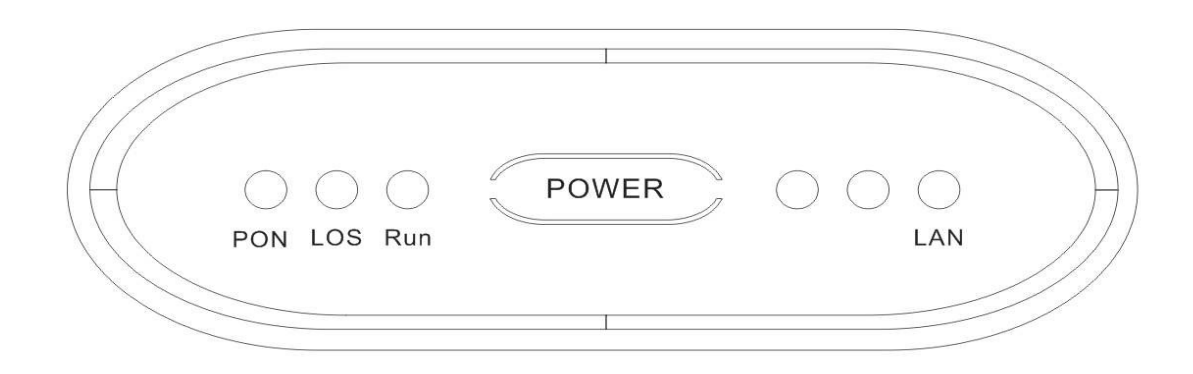

#### **3. Back panel instruction**:

Back panel of ONU from left to right in turn is PON Port,one RJ45 Ports, a replacement switch , a power supply jack and power switch , as following illustrate.

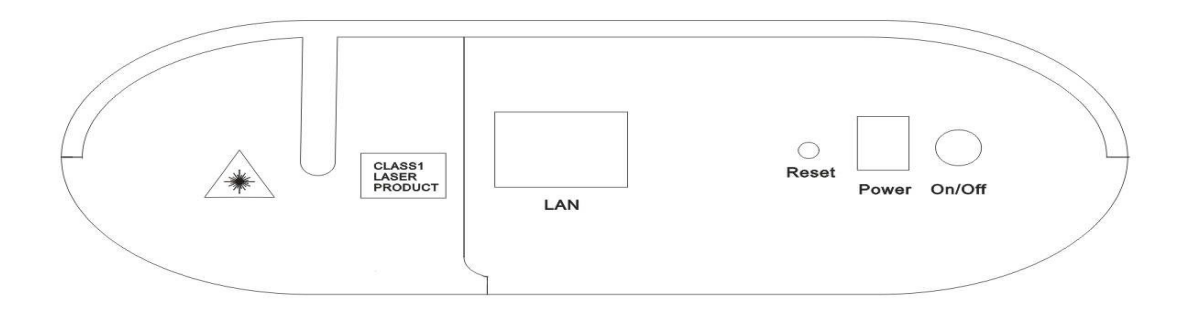

#### **4. Indication light instruction**

4.1、The signification of indicator from left to right is as following:

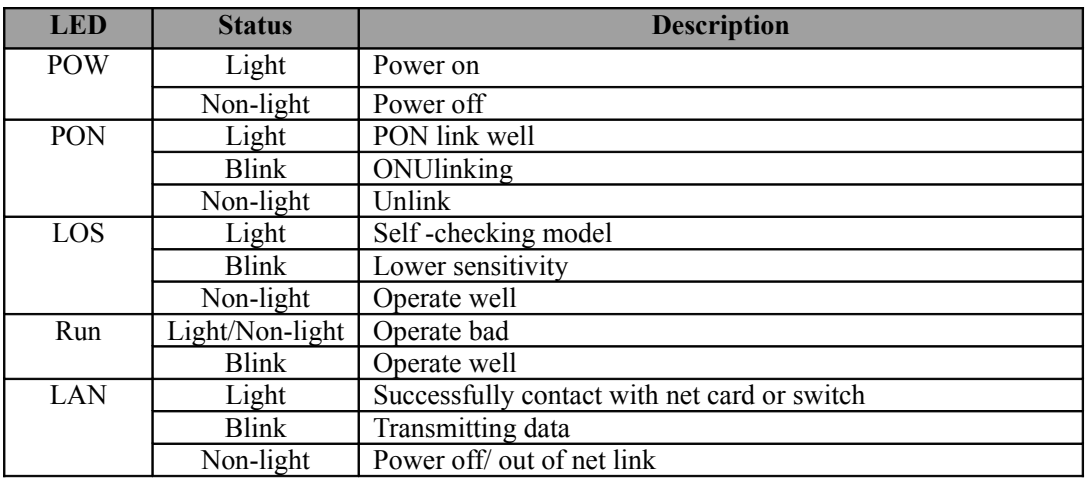

4.2、Port description

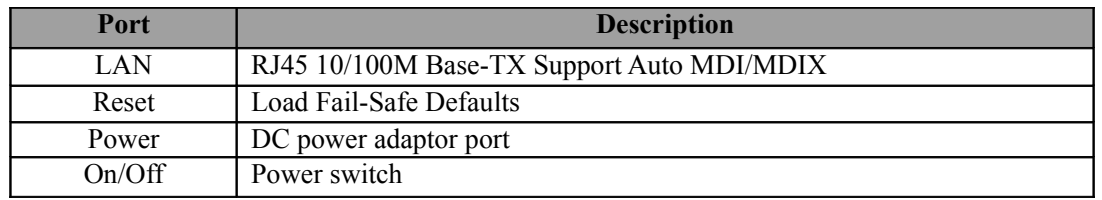

#### **5. Main feature:**

●Support single fiber WDM technology (downstream 1490mm, upstream 1310mm), only need to link with OLT together by one fiber, the transfer length's at least 20Km.

●Bandwidth distribution has flexible, downstream share bandwidth by adapting encrypt broadcast transfer way for different user. .Upstream share bandwidth by TDMA . Adjust automatically speed rate according to the line status. Support minimum speed rate adjustment base on 1kbps, and establish firm basic to fractionize business for telecommunication dealer.

●Support generally team broadcast function. User can choose to achieve mutual video multimedia business by themselves name (such as VOD, Video conference)

●Bind user, MAC address and IP address together in order to prevent account was embezzled hostility, ramble, virus spread abroad and attack of hostility data stream., so that can provide perfect safety guarantee measure for user.

●Network connects: Provide high speed date business for user.

●FTTH connects: Provide high speed date business and CATV business for family user which already has speech copper line resource.

#### **Physics feature**

- ●Physics dimension (length130 \* width102 \* high35, unit: mm)
- ●Power supply: DC 12V
- ●Function loss: 5W
- ●Temperature:

```
Operating temperature:0~50℃
Storage temperature: -30~60^{\circ}C
```
Relative humidity:  $10~90\%$  (non-condensation)

 $\bullet$ Weight: <500g

#### **Technology guide line**:

Standard : IEEE 802.3ah 、IEEE 802.3、IEEE 802.3u 、IEEE 802.3x 、IEEE 802.3z 、 IEEE802.1d、IEEE 802.1p、IEEE 802.1q、IEEE 802.1x、RFC1155、RFC1157、RFC1112、RFC1113 and so on.

- ●A fixed 10/100/1000M BASE-TX Port
- ●128 digit AES Encrypt
- ●Each Ethernet port support 64 Mac Addresses based on 802.1D Bridging
- ●Support 802.1Q VLAN
- ●Support 802.1P
- ●Support 40 stream (20 upstream/20 downstream)
- ●Inbuilt 1.25 MB buffering
- ●Support 802.3ah OAM
- ●Support 802.3ah transfer error and revise

#### **Chapter 2: Installation and link**

#### **1. Attention item for setting**

Please insure that there is suitable work environment and enough free space before installing machine. Please note the installing requirement as following:

Power supply requirement: 100v-240v alternating current, power supply jack and equipment should be within 1.8m.

Machine should be putted in the ventilated and dry environment, there must leave 10cm free space from front to back of machine to airiness

Insure that around for machine has enough airiness port in order to diffuse quantity of heat, at the same time; don't put anything heavy on the converter.